## **Buttons and Shortcuts**

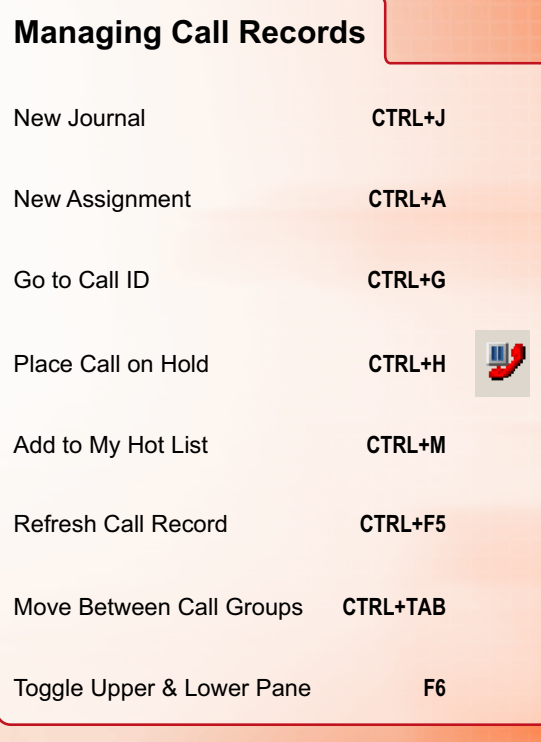

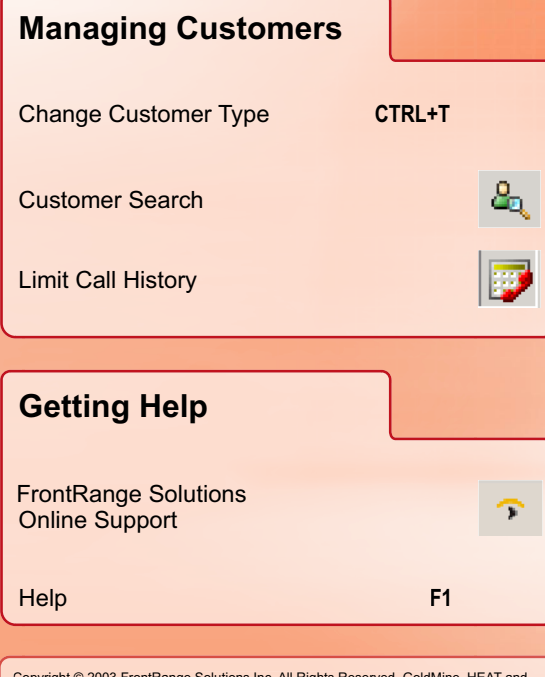

Copyright © 2003 FrontRange Solutions Inc. All Rights Reserved. GoldMine, HEAT and<br>other FrontRange products and brands are registered trademarks or trademarks of are registered trademarks of their respective owneres/companies. HETMN0044

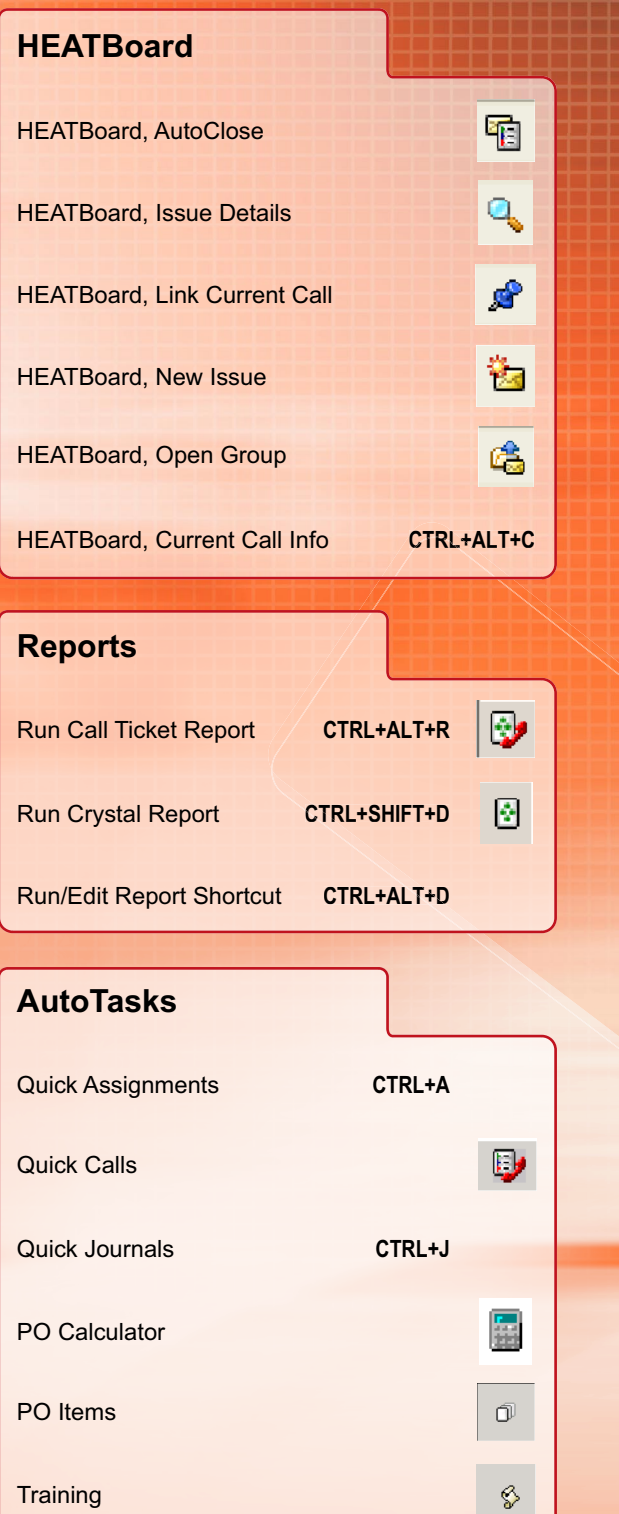

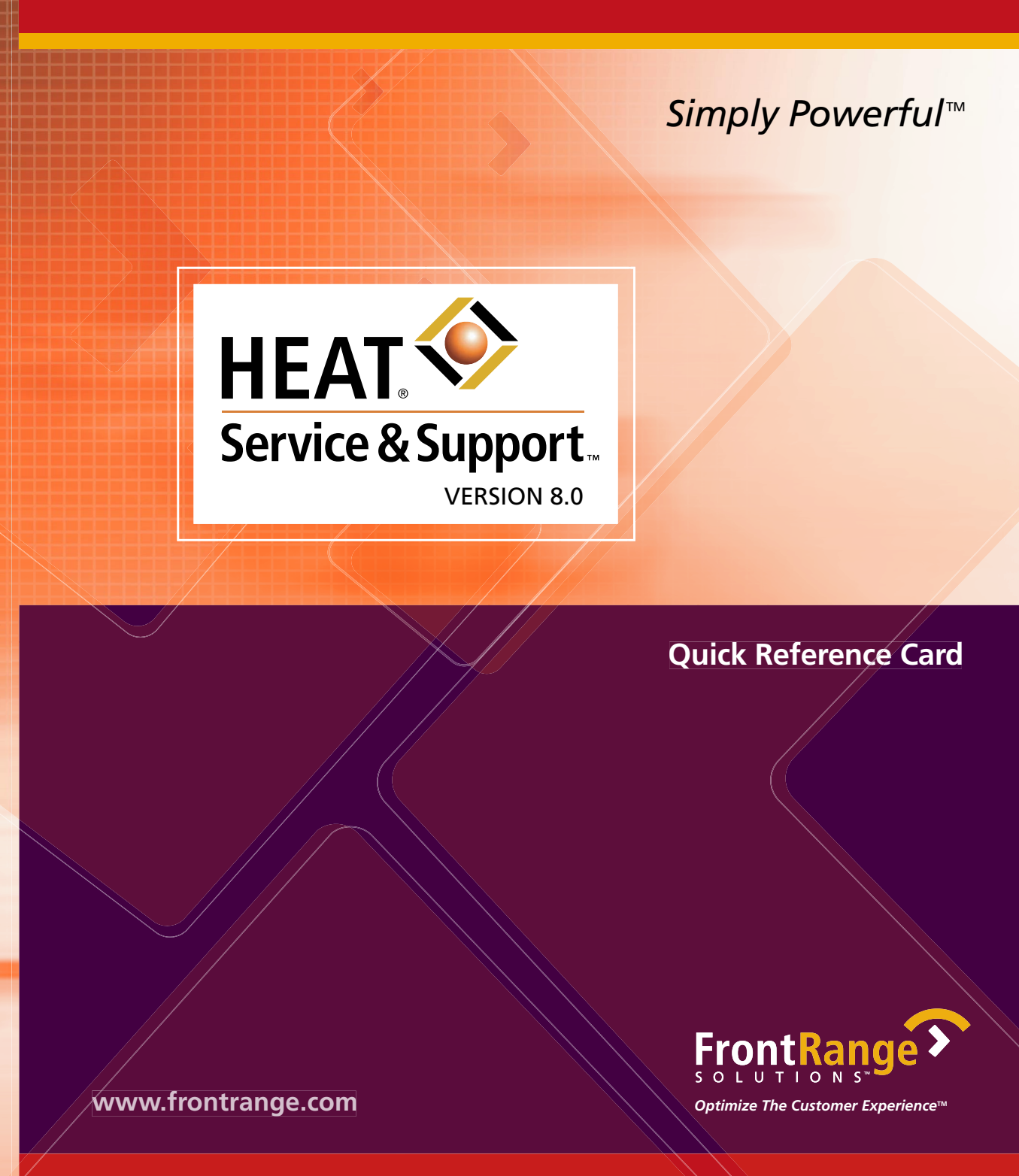

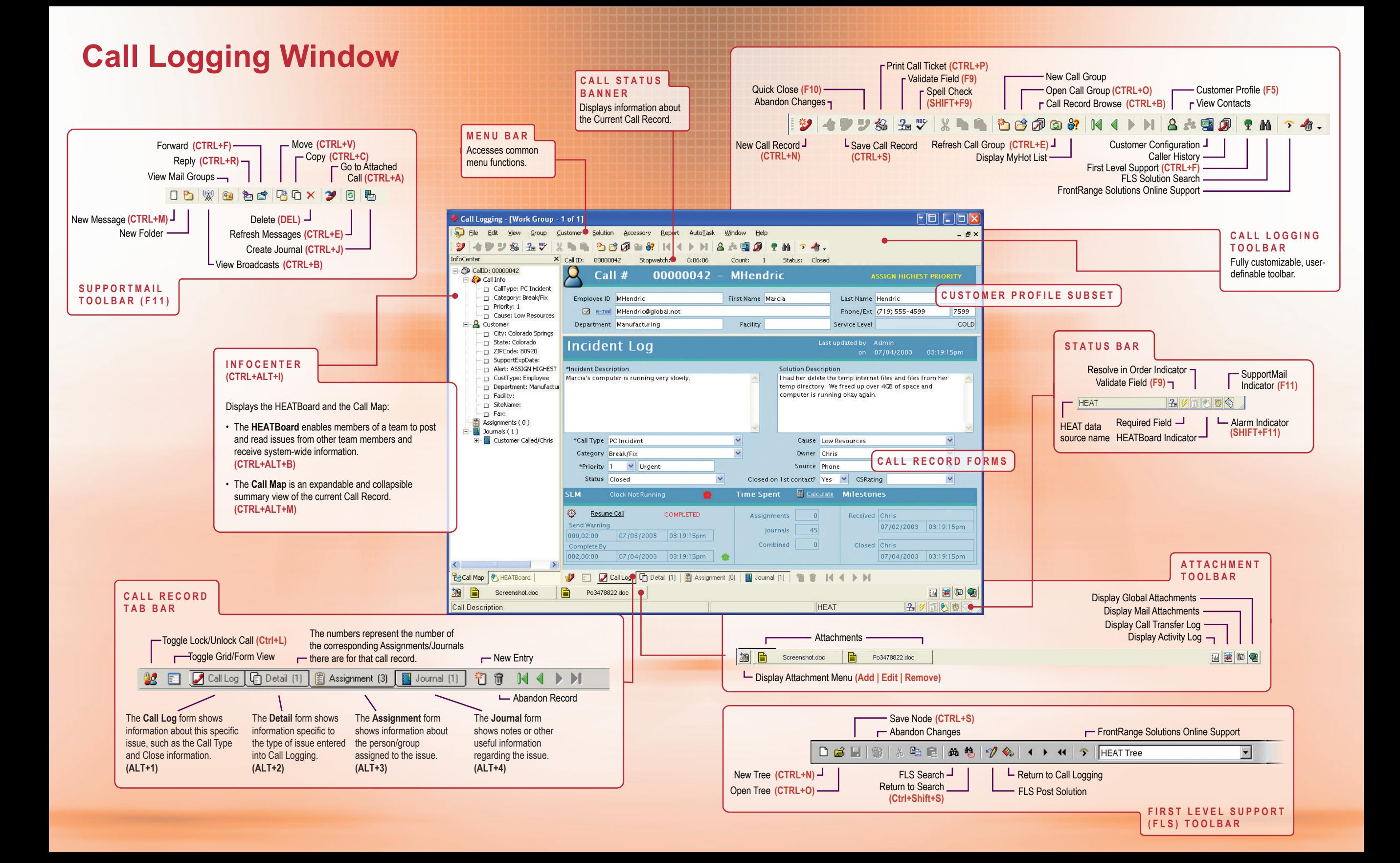